# **Μάθημα 37**

**Δομή επανάληψης ΜΕΧΡΙΣ\_ΟΤΟΥ Ερώτηση για τερματισμό Μενού Επιλογών**

### **Πρόβλημα 74 / σελίδα 112**

Να γράφει αλγόριθμος ο οποίος να διαβάζει στοιχεία από διάφορες χώρες. Τα στοιχεία τα οποία πρέπει να διαβάζει από κάθε χώρα είναι τα εξής: Όνομα, πληθυσμός και έκταση. Ο αλγόριθμος θα πρέπει να εμφανίζει το μέσο όρο πληθυσμού για όλες τις χώρες καθώς και τη χώρα με την μεγαλύτερη έκταση. Η καταχώρηση των στοιχείων να σταματά όταν ο χρήστης που κάνει την καταχώρηση απαντήσει "ΟΧΙ" στην ερώτηση "Υπάρχει άλλη χώρα;"

```
Αλγόριθμος pro_3_74
  C \leftarrow 0S \leftarrow 0\text{max} \leftarrow -1
  Αρχή_επανάληψης
    Διάβασε όνομα, πληθυσμός, έκταση
    C \leftarrow C + 1S  S + πληθυσμός
    Αν έκταση > max τότε
      max \leftarrow έκταση
      pos \leftarrow ovo\mu\alphaΤέλος_αν
    Αρχή_επανάληψης
      Εμφάνισε "Υπάρχει άλλη χώρα; (ΝΑΙ ή ΟΧΙ)"
      Διάβασε ΑΠ
    Μέχρις_ότου ΑΠ = "ΝΑΙ" ή ΑΠ = "ΟΧΙ"
  Μέχρις_ότου ΑΠ = "ΟΧΙ"
  Εμφάνισε "Μέσος πληθυσμός: ", S / C
  Εμφάνισε "Μεγαλύτερη χώρα: ", pos
Τέλος pro_3_74
```
# **Πρόβλημα 77 / σελίδα 112**

Ένα γυμναστήριο κάνει εγγραφές. Δεν ξέρει πόσα μέλη θα γραφτούν. Για κάθε μέλος κρατά το ονοματεπώνυμό του, την ηλικία του το βάρος, και το φύλο του.

Να γραφεί αλγόριθμος ο οποίος να διαβάζει τα στοιχεία κάθε νέου μέλους του γυμναστηρίου και στην συνέχεια να εμφανίζει το όνομα του γηραιότερου μέλους, το φύλο του πιο αδύνατου μέλους, καθώς και το πλήθος των μελών που είναι πάνω από 50 ετών. Τέλος να εμφανίζει το μέσο όρο ηλικίας των μελών του γυμναστηρίου. Η καταχώρηση των στοιχείων να σταματά όταν ο χρήστης που κάνει την καταχώρηση απαντήσει "ΟΧΙ" στην ερώτηση "Υπάρχει άλλο μέλος;" και συνεχίζει στην περίπτωση που απαντά "ΝΑΙ".

**Αλγόριθμος** pro\_3\_77  $C \leftarrow 0$  $C50 < 0$  $S \leftarrow 0$  $min$   $\leftarrow$  1000  $\text{max}$   $\leftarrow$  -1 **Αρχή\_επανάληψης Διάβασε** όνομα**,** ηλικία**,** βάρος**,** φύλο  $C$   $\leftarrow$   $C + 1$ S S **+** ηλικία **Αν** ηλικία **>** max **τότε**  $max$  ← ηλικία  $p$ osmax  $\leftarrow$  όνομα **Τέλος\_αν Αν** ηλικία **>** 50 **τότε**  $CS0 \leftarrow CS0 + 1$ **Τέλος\_αν**

**Αν** βάρος **<** min **τότε** min  $\leftarrow$  βάρος  $poshin \leftarrow \phi$ ύλο **Τέλος\_αν Αρχή\_επανάληψης Εμφάνισε** "Υπάρχει άλλο μέλος;" **Διάβασε** ΑΠ **Μέχρις\_ότου** ΑΠ **=** "ΝΑΙ" **ή** ΑΠ **=** "ΟΧΙ" **Μέχρις\_ότου** ΑΠ **=** "ΟΧΙ" **Εμφάνισε** "Γηραιότερος(η): "**,** posmax **Εμφάνισε** "Φύλο του πιο αδύνατου: "**,** posmin **Εμφάνισε** "Μέση ηλικία: "**,** S **/** C **Τέλος** pro\_3\_77

```
Εμφάνισε "Πλήθος μελών με ηλικία άνω των 50: ", C50
```
### **Πρόβλημα 86 / σελίδα 114**

Μια Διεθνής Οργάνωση Αλληλεγγύης προσπαθεί να συγκεντρώσει τουλάχιστον το ποσό των 500.000 ευρώ για τις ανάγκες της για φιλανθρωπικούς σκοπούς. Για το σκοπό αυτό διοργανώνει μια μεγάλη εκστρατεία σε όλη τη χώρα, μέχρι να μαζέψει το παραπάνω ποσό. Να δοθεί πρόγραμμα το οποίο θα διαβάζει το όνομα και το ποσό κάθε δωρητή και θα υπολογίζει και εμφανίζει το συνολικό ποσό που συγκεντρώθηκε, το πλήθος των δωρητών καθώς και το μεγαλύτερο ποσό που έδωσε κάποιος δωρητής και το όνομα του.

```
ΠΡΟΓΡΑΜΜΑ pro_3_86
ΜΕΤΑΒΛΗΤΕΣ
 ΑΚΕΡΑΙΕΣ: C
  ΠΡΑΓΜΑΤΙΚΕΣ: ΠΟΣΟ, S, max
 ΧΑΡΑΚΤΗΡΕΣ: ΟΝΟΜΑ, pos
ΑΡΧΗ
 C \leftarrow 0S \leftarrow 0max \leftarrow -1
 ΑΡΧΗ_ΕΠΑΝΑΛΗΨΗΣ
    ΔΙΑΒΑΣΕ ΟΝΟΜΑ, ΠΟΣΟ
   C \leftarrow C + 1S  S + ΠΟΣΟ
    ΑΝ ΠΟΣΟ > max ΤΟΤΕ
      max \leftarrow ΠΟΣΟ
      pos ← ONOMA
    ΤΕΛΟΣ_ΑΝ
  ΜΕΧΡΙΣ_ΟΤΟΥ S >= 500000
  ΓΡΑΨΕ 'Συνολικό ποσό: ', S
  ΓΡΑΨΕ 'Πλήθος δωρητών: ', C
  ΓΡΑΨΕ 'Μέγιστο ποσό:', max
 ΓΡΑΨΕ 'από: ', pos
```

```
ΤΕΛΟΣ_ΠΡΟΓΡΑΜΜΑΤΟΣ
```
### **Δομή επανάληψης ΜΕΧΡΙΣ\_ΟΤΟΥ / Μενού επιλογών (με ΑΝ)**

Πρόγραμμα που εμφανίζει επαναληπτικά το εξής μενού: 1. Δώσε έναν θετικό αριθμό 2. Δώσε έναν αρνητικό αριθμό 3. Αποτέλεσμα και έξοδος και περιμένει από τον χρήστη να πληκτρολογήσει μία από τις τιμές "1", "2" ή "3" (με έλεγχο). Εάν πληκτρολογήσει 1, θα του ζητήσει να δώσει έναν αριθμό, μέχρι αυτός να είναι θετικός. Εάν πληκτρολογήσει 2, θα του ζητήσει να δώσει έναν αριθμό, μέχρι αυτός να είναι αρνητικός. Εάν πληκτρολογήσει 3, θα εμφανίζει το πλήθος και το άθροισμα των αριθμών που δόθηκαν και θα τερματίζει το πρόγραμμα. **ΠΡΟΓΡΑΜΜΑ** μάθημα\_37\_1\_ΜΕΝΟΥ\_ΕΠΙΛΟΓΩΝ\_ΑΝ **ΜΕΤΑΒΛΗΤΕΣ ΑΚΕΡΑΙΕΣ:** C **ΠΡΑΓΜΑΤΙΚΕΣ:** X**,** S **ΧΑΡΑΚΤΗΡΕΣ:** ΕΠ **ΑΡΧΗ**  $C \leftarrow 0$  $S \leftarrow 0$ **ΑΡΧΗ\_ΕΠΑΝΑΛΗΨΗΣ ΓΡΑΨΕ** '1. Δώσε έναν θετικό αριθμό' **ΓΡΑΨΕ** '2. Δώσε έναν αρνητικό αριθμό' **ΓΡΑΨΕ** '3. Αποτέλεσμα και έξοδος'

**ΑΡΧΗ\_ΕΠΑΝΑΛΗΨΗΣ ΔΙΑΒΑΣΕ** ΕΠ **ΜΕΧΡΙΣ\_ΟΤΟΥ** ΕΠ **=** '1' **Η** ΕΠ **=** '2' **H** ΕΠ **=** '3' **ΑΝ** ΕΠ **=** '1' **ΤΟΤΕ ΑΡΧΗ\_ΕΠΑΝΑΛΗΨΗΣ ΓΡΑΨΕ** 'Δώστε έναν θετικό αριθμό' **ΔΙΑΒΑΣΕ** X **ΜΕΧΡΙΣ\_ΟΤΟΥ** X **>** 0  $C \leftarrow C + 1$  $S \leftarrow S + X$ **ΑΛΛΙΩΣ\_ΑΝ** ΕΠ **=** '2' **ΤΟΤΕ ΑΡΧΗ\_ΕΠΑΝΑΛΗΨΗΣ ΓΡΑΨΕ** 'Δώστε έναν αρνητικό αριθμό' **ΔΙΑΒΑΣΕ** X **ΜΕΧΡΙΣ\_ΟΤΟΥ** X **<** 0  $C \leftarrow C + 1$  $S \leftarrow S + X$ **ΑΛΛΙΩΣ ΓΡΑΨΕ** 'Πλήθος αριθμών: '**,** C **ΓΡΑΨΕ** 'Άθροισμα αριθμών: '**,** S **ΤΕΛΟΣ\_ΑΝ ΜΕΧΡΙΣ\_ΟΤΟΥ** ΕΠ **=** '3' **ΤΕΛΟΣ\_ΠΡΟΓΡΑΜΜΑΤΟΣ**

## **Δομή επανάληψης ΜΕΧΡΙΣ\_ΟΤΟΥ / Μενού επιλογών (με ΕΠΙΛΕΞΕ)**

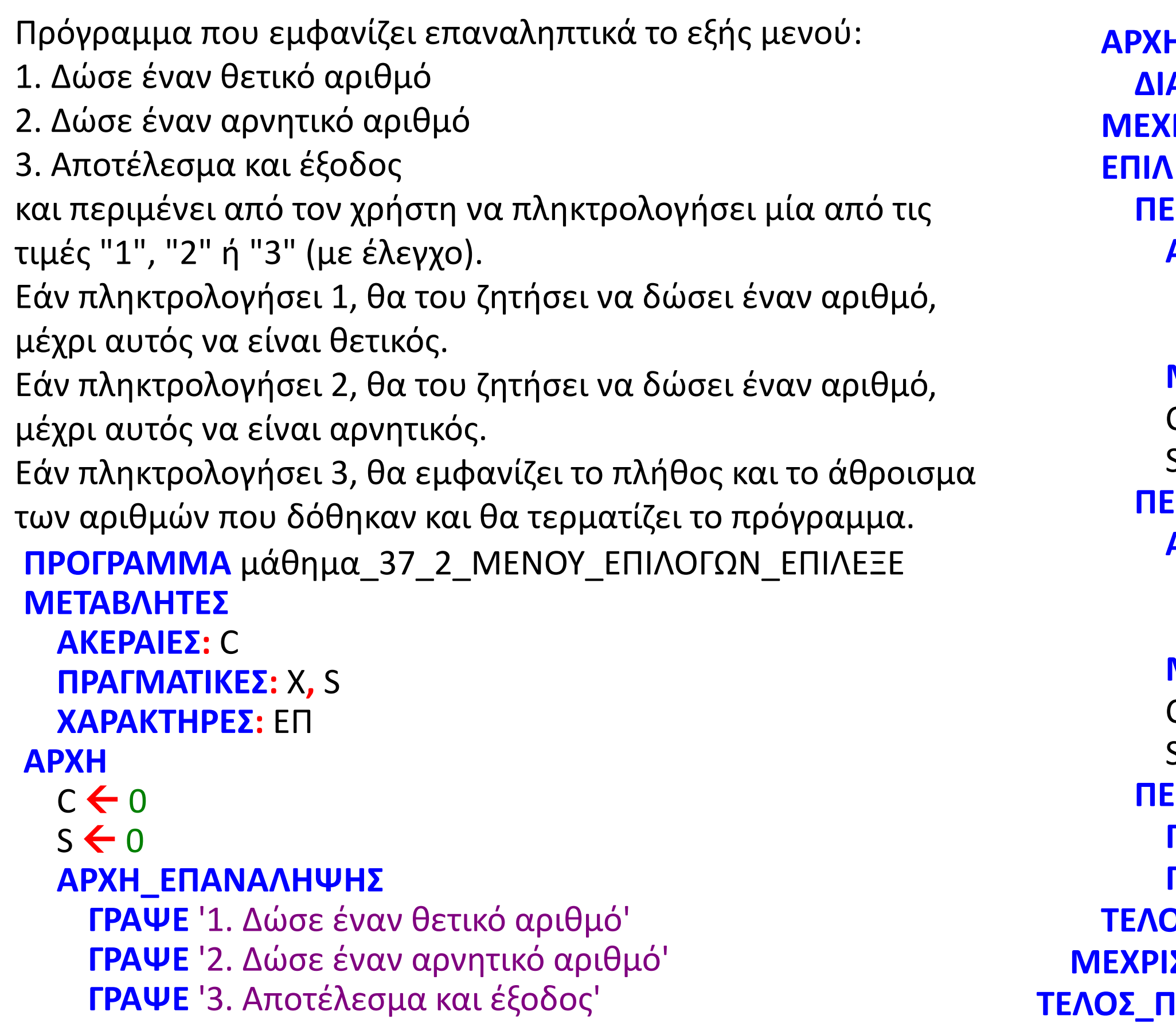

**ΑΡΧΗ\_ΕΠΑΝΑΛΗΨΗΣ ΔΙΑΒΑΣΕ** ΕΠ **ΜΕΧΡΙΣ\_ΟΤΟΥ** ΕΠ **=** '1' **Η** ΕΠ **=** '2' **ή** ΕΠ **=** '3' **ΕΠΙΛΕΞΕ** ΕΠ **ΠΕΡΙΠΤΩΣΗ** '1' **ΑΡΧΗ\_ΕΠΑΝΑΛΗΨΗΣ ΓΡΑΨΕ** "Δώστε έναν θετικό αριθμό" **ΔΙΑΒΑΣΕ** X **ΜΕΧΡΙΣ\_ΟΤΟΥ** X **>** 0  $C$   $\leftarrow$   $C + 1$  $S \leftarrow S + X$ **ΠΕΡΙΠΤΩΣΗ** '2' **ΑΡΧΗ\_ΕΠΑΝΑΛΗΨΗΣ ΓΡΑΨΕ** 'Δώστε έναν αρνητικό αριθμό' **ΔΙΑΒΑΣΕ** X **ΜΕΧΡΙΣ\_ΟΤΟΥ** X **<** 0  $C$   $\leftarrow$   $C + 1$  $S \leftarrow S + X$ **ΠΕΡΙΠΤΩΣΗ ΑΛΛΙΩΣ ΓΡΑΨΕ** 'Πλήθος αριθμών: '**,** C **ΓΡΑΨΕ** 'Άθροισμα αριθμών: '**,** S **ΤΕΛΟΣ\_ΕΠΙΛΟΓΩΝ ΜΕΧΡΙΣ\_ΟΤΟΥ** ΕΠ **=** '3' **ΤΕΛΟΣ\_ΠΡΟΓΡΑΜΜΑΤΟΣ**

# **Δομή επανάληψης ΜΕΧΡΙΣ\_ΟΤΟΥ / Μενού επιλογών με ερώτηση τερματισμού**

Πελάτης μίας τράπεζας, με καταθέσεις σε αυτήν 5000 €, χρησιμοποιεί ΑΤΜ στο οποίο "τρέχει" πρόγραμμα που εμφανίζει επαναληπτικά το εξής μενού:

- 1. ΚΑΤΑΘΕΣΗ
- 2. ΑΝΑΛΗΨΗ
- 3. ΥΠΟΛΟΙΠΟ
- 4. ΕΞΟΔΟΣ

και περιμένει από τον πελάτη να πληκτρολογήσει μία από τις τιμές 1, 2, 3 ή 4.

Εάν πληκτρολογήσει 1, του ζητά το ποσό (θετικό) που θα καταθέσει, το οποίο στη συνέχεια προστίθεται στο λογαριασμό του.

Εάν πληκτρολογήσει 2, του ζητά ένα ποσό, θετικό και όχι μεγαλύτερο από το διαθέσιμο υπόλοιπό του, προκειμένου να κάνει ανάληψη αυτού του ποσού, το οποίο στη συνέχεια αφαιρείται από το λογαριασμό του.

Εάν πληκτρολογήσει 3, του εμφανίζει το υπόλοιπο του λογαριασμού του.

Εάν πληκτρολογήσει 4, του εμφανίζει το μήνυμα: "Τέλος συναλλαγών;" και περιμένει ως απάντηση, μία από τις τιμές "ΝΑΙ" ή "ΟΧΙ".

Εάν απαντήσει "ΟΧΙ" εμφανίζει πάλι το μενού, διαφορετικά τερματίζει την διαδικασία, εμφανίζοντας το πλήθος των συναλλαγών που πραγματοποίησε και το μήνυμα "Αντίο".

# **Δομή επανάληψης ΜΕΧΡΙΣ\_ΟΤΟΥ / Μενού με ερώτηση τερματισμού / κώδικας**

```
ΠΡΟΓΡΑΜΜΑ μάθημα_37_3_ΜΕΝΟΥ_ΚΑΙ_ΕΡΩΤΗΣΗ
ΜΕΤΑΒΛΗΤΕΣ
 ΑΚΕΡΑΙΕΣ: C, ΕΠ
 ΠΡΑΓΜΑΤΙΚΕΣ: X, Y
 ΧΑΡΑΚΤΗΡΕΣ: ΑΠ
ΑΡΧΗ
 Y \leftarrow 5000C \leftarrow 0ΑΠ  'OXI'
 ΑΡΧΗ_ΕΠΑΝΑΛΗΨΗΣ
   ΓΡΑΨΕ '1. ΚΑΤΑΘΕΣΗ'
   ΓΡΑΨΕ '2. ΑΝΑΛΗΨΗ'
   ΓΡΑΨΕ '3. ΥΠΟΛΟΙΠΟ'
   ΓΡΑΨΕ '4. ΕΞΟΔΟΣ'
   ΑΡΧΗ_ΕΠΑΝΑΛΗΨΗΣ
     ΔΙΑΒΑΣΕ ΕΠ
   ΜΕΧΡΙΣ_ΟΤΟΥ ΕΠ = 1 Η ΕΠ = 2 Η ΕΠ = 3 Η ΕΠ = 4
   ΕΠΙΛΕΞΕ ΕΠ
     ΠΕΡΙΠΤΩΣΗ 1
       ΑΡΧΗ_ΕΠΑΝΑΛΗΨΗΣ
         ΓΡΑΨΕ 'Δώστε ποσό κατάθεσης'
         ΔΙΑΒΑΣΕ X
       ΜΕΧΡΙΣ_ΟΤΟΥ X > 0
       Y  Y + X
       C \leftarrow C + 1ΠΕΡΙΠΤΩΣΗ 2
                                                          ΑΡΧΗ_ΕΠΑΝΑΛΗΨΗΣ
                                                            ΓΡΑΨΕ 'Δώστε ποσό ανάληψης'
                                                            ΔΙΑΒΑΣΕ X
                                                          ΜΕΧΡΙΣ_ΟΤΟΥ X > 0 ΚΑΙ X <= Y
                                                          Y  Y - X
                                                          C \leftarrow C + 1ΠΕΡΙΠΤΩΣΗ 3
                                                          ΓΡΑΨΕ 'Υπόλοιπο: ', Y
                                                          C \leftarrow C + 1ΠΕΡΙΠΤΩΣΗ ΑΛΛΙΩΣ
                                                          ΑΡΧΗ_ΕΠΑΝΑΛΗΨΗΣ
                                                            ΓΡΑΨΕ 'Τέλος συναλλαγών; (ΝΑΙ/ΟΧΙ)'
                                                            ΔΙΑΒΑΣΕ ΑΠ
                                                          ΜΕΧΡΙΣ_ΟΤΟΥ ΑΠ = 'NAI' Η ΑΠ = 'OXI'
                                                      ΤΕΛΟΣ_ΕΠΙΛΟΓΩΝ
                                                    ΜΕΧΡΙΣ_ΟΤΟΥ ΑΠ = 'NAI'
                                                    ΓΡΑΨΕ 'Πραγματοποιήσατε ', C, ' συναλλαγές'
                                                    ΓΡΑΨΕ 'Aντίο'
                                                  ΤΕΛΟΣ_ΠΡΟΓΡΑΜΜΑΤΟΣ
```
# Ενότητα 3

### **Θεωρία**

**Παράγραφος 3.5 / σελίδες 68, 69, 70**

**Ασκήσεις 80 / σελίδα 113**